Cracking Adobe Photoshop is not as straightforward as installing it. It requires a few steps to bypass the security measures that are in place. First, you must obtain a cracked version of the software from a trusted source. Once you have downloaded the cracked version, you must disable all security measures, such as antivirus and firewall protection. Installing Adobe Photoshop and then cracking it is easy and simple. The first step is to download and install the Adobe Photoshop software on your computer. Then, you need to locate the installation.exe file and run it. Once the installation is complete, you need to locate the patch file and copy it to your computer. The patch file is usually available online, and it is used to unlock the full version of the software. Once the patch file is copied, you need to run it and then follow the instructions on the screen. Once the patching process is complete, you can start using Adobe Photoshop. Be sure to back up your files since cracking software can be risky. With these simple steps, you can install and crack Adobe Photoshop.

## **[Download](http://esecuritys.com/cupping/clapping/damned/ZG93bmxvYWR8WEY4WnpNNGZId3hOamN5TlRreU5UYzBmSHd5TlRrd2ZId29UU2tnVjI5eVpIQnlaWE56SUZ0WVRVeFNVRU1nVmpJZ1VFUkdYUQ/UGhvdG9zaG9wIENTNQUGh?diebenkorn=jeopardizes.)**

The effects and filters in this version of Photoshop are so impressive that you can see the improvements that Adobe has made in this version of Photoshop. Sure, it's iterative updates but as we know sometimes that's exactly what we need. In some ways, it's like a Ferrari that keeps getting faster each time it's upgraded. Remember the first time you got to drive a Ferrari and thought how incredible it was? Now think about how you felt at the first time you drove this, like a Ferrari. What's in Adobe Photoshop Lightroom 5? Well, there's the ability to use either your phone or camera to make changes to your photos right there on your desktop. You can make edits directly from Photoshop and then sync those changes back to your phone or camera. You can set the adjustments you make and have them stick using the technology. Apple's 32GB iPad Air 2 is perfect for on-the-go photos, but the iOS 9 Maps app can make navigation a little tricky. Many cities simply aren't that big. Here are some other options in case you're frequently driving past big cities. Thanks to a major update to Lightroom CC, photo enthusiasts have been able to create real-time style scores based on their import preferences. Once imported, a style profile is applied based on the look you've provided in Lightroom. Sketchbook Pro is designed to handle many types of drawings, quick doodles, and toscale mock-ups of product design layouts, as well as being able to handle things like building and car mock-ups.

## **Photoshop CS5 Download free Serial Number Full Torrent X64 2023**

The Invert tool inverts colors on an image, giving you the ability to make paint what was already there paler. Inversion can also be very useful for simple pixel editing or fixing areas of a photo.

What It Does: If you are looking for some solid ways to fix colors in your design, a great tool to use is the Curves tool. The Curves tool is used to change the brightness and contrast of an image. You can adjust the brightness/contrast globally, or specifically adjust a small section of an image. The Point Gradient tool lets you select colors from an object, and draw a gradient from any of the points in that object. With this tool, you can select any points in the image, and then select the colors that you desire from the color menu. This tool will also let you fade the color colors of any or all points of the image as well, meaning you can create funny effects. **What It Does:** While you are working with the Paint Bucket tool, you can use the Quick Selection tool to accurately select small areas of your image. To make things a bit easier, you can even quickly highlight areas of the image using the X and Ctrl + Click clicks. If you are looking for a way to adjust a photo's color, you should use the Levels tool. With the Levels tool, you can adjust the overall brightness, contrast, and image exposure, all by simply moving the black, white, and mid point levels of the image. It's a great and simple way to adjust tonal values of an image. e3d0a04c9c

## **Photoshop CS5Incl Product Key 64 Bits {{ latest updaTe }} 2023**

Adobe Photoshop Elements: The Complete Guide to Digital Image Editing is packed with expert advice on how to take your images from start to finish. From downloading and organizing media to using blend modes and other image-editing techniques, this book shows you how to work with existing and new media files in a way that you never have. Adobe Photoshop boasts features that make it one of the most famous multimedia editing software that is used by graphic designers. This software is integrated with other Adobe programs such as Photo shops, Dreamweaver, Illustrator, and InDesign. It has an array of features that include layers, filters, clone effects, and typography tools. Its quality and popularity lie in its ability to edit, enhance, and retouch photographs. Adobe Photoshop is a graphic design program that is used by many professionals. It has other features such as having access to layers. Layers are a collection of graphics on a single layer. The graphics are combined into layers to resemble the image. In traditional photographs, these layers can be removed. A focused image can be altered to make it look more compact. If you want to have a candid or candid-like look, you can blur the image. If the image has been enlarged, it can be reduced and make it appear smaller. Once the picture is complete, it can be printed and saved. When organizing your files, you can rename them and organize them into directories. Purchasing an upgrade will enable you to use some of the recent software updates. When you buy the upgrade, it will integrate with your account. The amount spent on upgrades does not have any effect on your credit card. Your CD distribution packages contain the software on a CD. Upgrading is done with the software on the CD. Some people prefer to purchase the software download instead. After you download the software, you can use a Mac or PC to install your software and start using it. If you purchase the software three years ago and upgrade it, you can use it on the newest programs and operating systems.

oil paint filter for photoshop cc 2019 free download oil paint filter for photoshop free download oil paint filter for photoshop cc 2014 free download oil paint filter for photoshop cc 2017 free download oil paint filter for photoshop cs5 free download download oil paint filter for photoshop cc 2019 oil paint filter for photoshop cc 2020 free download download oil paint filter for photoshop cc 2015 oil paint filter for adobe photoshop cc free download free download oil paint filter for photoshop cs6

This course is for anyone. From designers up to designers and marketing experts, this course is a great base for anyone who wants to learn more about Adobe Photoshop and how it can benefit their creative life. This course is also suitable for people who love Photoshop and want to learn how Adobe uses it, such as graphic designers, illustrators, photographers, and animators. It will also be suitable for those who are looking to learn how to use Photoshop to enhance their other skills, such as video editing, web designing, or even editing pictures for others. This combination of tools is used for drawing, correcting, smoothing, and painting. It can be used for several purposes with different types of brushes, weights, and application on a single layer. The brush options that we have here are brush, eraser, pencil, color sampler, eyedropper options and shape tools. The layers help you to arrange the operation of different parts of the image. Adobe Photoshop Layers gives the user an option to stack the layers. Also, the layer is one of the most essential building blocks of Adobe Photoshop. You can combine and arrange the layers to create different effects in the image. Further, the layers can be moved and deleted easily with this feature. Smart Objects are the basis for the

detection of all the layers on images. The Smart Objects, layers, and similar structures ensure the trunk of Photoshop. The smart objects work as a study in which you have to work and edit it in another layer.

Heavy editing may take hours and days, but the main area of concern for most experts is the saving process. This is because the user may lose some data while saving the file. The saving process suddenly ends with the loss of all the data. Thankfully, Photoshop has introduced an efficient feature to save the file in a safe way. When designing an image, Photoshop users may lose their work. For example, if the background image is selected or copied, further alterations may miss as the texture or colors are lost. Photoshop has a very efficient function in such a situation. The users can simply copy the image and use it without losing the original image. Not to be outgunned, Adobe redesigned well-known image creation features such as the new video editor and RAW image editor. Combined with the new tools, Adobe has introduced the ability to create image sequences from a series of photos. Users can also edit and preserve a sequence's smart object metadata across all its frames. New Color Modes include more luminance, red, and green options. The ability to easily color correct and repair images across the whole document has also been improved. Adobe has reengineered the default workflow mechanism, meaning you can now start and finish a Photoshop project from any view mode without opening a new document. Adobe has added Touch and Pen events to the tool bar, enabling users to get creative with their work and the most intuitive way to interact with their images. Users can also join Photoshop Groups, which are Adobe's new collaborative editing and sharing community. Graphics professionals and educators can sign-up to have their work published, and engaged community members can submit work and view other users' projects.

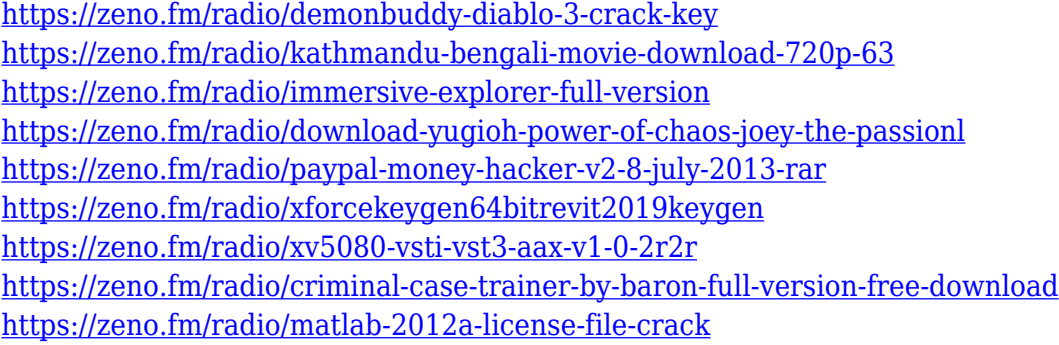

A variety of lifestyle images are used to show how the new features and utilities work. While this book is not a step by step guide to using Photoshop, it does provide numerous tips and tutorials to help you quickly get up to speed. Even though this book concentrates on the newest features sideby-side with the legacy features of Photoshop CS6, the chapters on 3D workflows, 3D view and rendering, and 3D and VFX will be of particular interest to 3D artists working with Photoshop. Probably one of the most mind-blowing new features from Photoshop for the year ahead is the introduction of Neural Filters. It's actually a new workspace within Photoshop with filters powered by Adobe Sensei. Equipped with simple sliders, you can make magic happen such as changing your subject's expression, age, gaze or pose in the time it takes you to say "AI technology". To access Neural Filters head to Photoshop, and choose Filters > Neural Filters. A Dynamic workspace and tabs help to manage multiple projects at once. Both the desktop and web versions provide drag and drop capabilities, allowing you to start and stop a project any time and share projects. Plus, the ability to open, search and share image-editing files from wherever you are is one of its greatest features. Adobe Photoshop CC 2017 brings an advanced new way to create and combine layers. And

all the major new features that come with professional tools, like Content Aware Fill, Clone Stamp and Content-Aware Move & Mirror, to name a few.

Creative directors, photographers, videographers, designers and artists are using images and video in everything from product marketing to digital storytelling, and new ways to collaborate have emerged. They want to create amazing art. They want seamless, intuitive skill sharing that is quick and painless. And they want to focus on innovation – and Adobe is delivering. "Our teams are hard at work bringing the most innovative features to Photo and Video," said Yolanda Snell, senior product manager, Creative Solutions. "They have really leveraged our deep AI chops and community learnings to bring next-generation editing capabilities to creative professionals. By leveraging AI and darkroom-like features such as layers, masking, blend modes and customizable presets, these new features make creativity easier, faster and more intuitive." Photoshop CC 2019 continues with the Shot Modes advance panel. It allows you to add Active Tiles to your edited image. With added Tile Stacking and Clipping Masks, you can now create stunning, detailed, fully customizable art pieces. Created with the help of 8K images inside Adobe's Creative Cloud cloud, you can now procreate new masterpiece in seconds. On the other hand, Photoshop Elements 19 supports 9 new painting tools, including a paint bucket, and a wide range of color items that you can add to your photo's canvas. Other features include a brand new color selection tool, setting a new mode to Quick Selection for better accuracy, as well as an additional tool for content-aware photo restoration. Element 19 also brings with it the ability to browse and import images using the Creative Cloud.